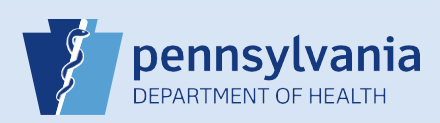

## **Entering** *Other* **as Place of Death**

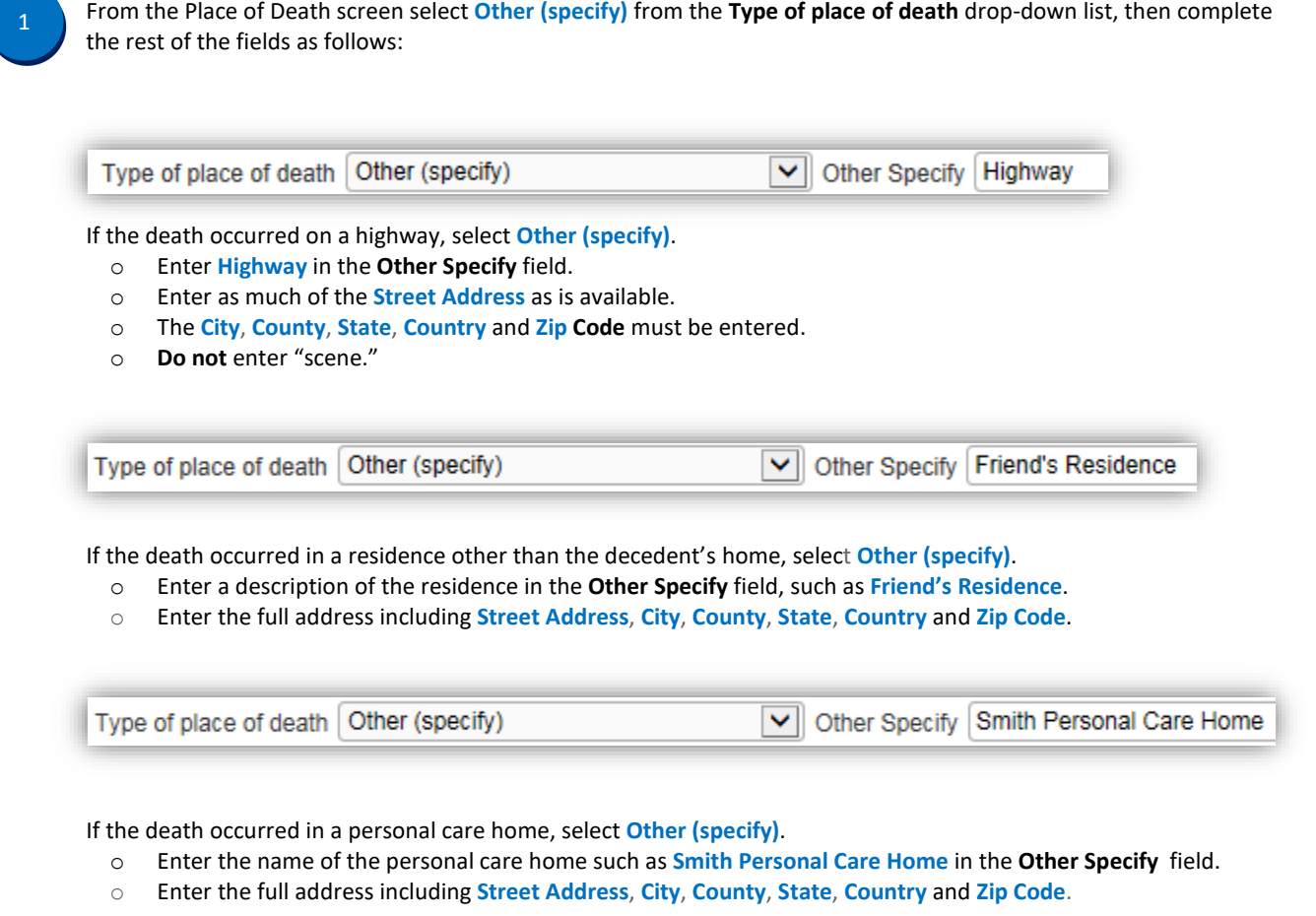

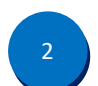

Click the **Save** or **Next** button to continue.

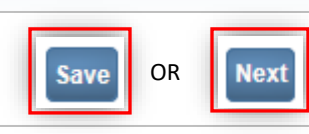